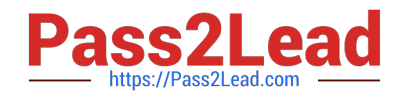

# **SPLK-3001Q&As**

Splunk Enterprise Security Certified Admin

## **Pass Splunk SPLK-3001 Exam with 100% Guarantee**

Free Download Real Questions & Answers **PDF** and **VCE** file from:

**https://www.pass2lead.com/splk-3001.html**

100% Passing Guarantee 100% Money Back Assurance

Following Questions and Answers are all new published by Splunk Official Exam Center

**C** Instant Download After Purchase **83 100% Money Back Guarantee** 

- 365 Days Free Update
- 800,000+ Satisfied Customers  $\epsilon$  of

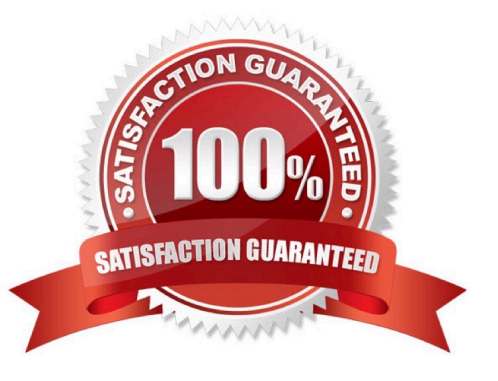

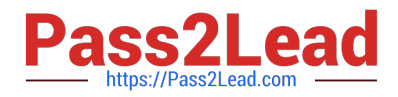

#### **QUESTION 1**

Which of the following are the default ports that must be configured for Splunk Enterprise Security to function?

- A. SplunkWeb (8068), Splunk Management (8089), KV Store (8000)
- B. SplunkWeb (8390), Splunk Management (8323), KV Store (8672)
- C. SplunkWeb (8000), Splunk Management (8089), KV Store (8191)
- D. SplunkWeb (8043), Splunk Management (8088), KV Store (8191)

Correct Answer: C

https://docs.splunk.com/Documentation/Splunk/8.1.2/Security/SecureSplunkonyournetwork

#### **QUESTION 2**

Where is it possible to export content, such as correlation searches, from ES?

- A. Content exporter
- B. Configure -> Content Management
- C. Export content dashboard
- D. Settings Menu -> ES -> Export
- Correct Answer: B

Reference: https://docs.splunk.com/Documentation/ES/6.1.0/Admin/Export

#### **QUESTION 3**

Which columns in the Assets lookup are used to identify an asset in an event?

- A. src, dvc, dest
- B. cidr, port, netbios, saml
- C. ip, mac, dns, nt\_host
- D. host, hostname, url, address
- Correct Answer: C

Reference: https://docs.splunk.com/Documentation/ES/6.4.1/Admin/Formatassetoridentitylist

#### **QUESTION 4**

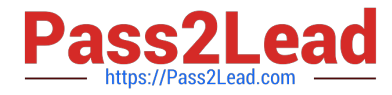

- What is the default schedule for accelerating ES Datamodels?
- A. 1 minute
- B. 5 minutes
- C. 15 minutes
- D. 1 hour
- Correct Answer: B

### **QUESTION 5**

Where should an ES search head be installed?

- A. On a Splunk server with top level visibility.
- B. On any Splunk server.
- C. On a server with a new install of Splunk.
- D. On a Splunk server running Splunk DB Connect.
- Correct Answer: B

Reference: https://docs.splunk.com/Documentation/ES/6.4.1/Admin/Export

[Latest SPLK-3001 Dumps](https://www.pass2lead.com/splk-3001.html) [SPLK-3001 VCE Dumps](https://www.pass2lead.com/splk-3001.html) [SPLK-3001 Practice Test](https://www.pass2lead.com/splk-3001.html)